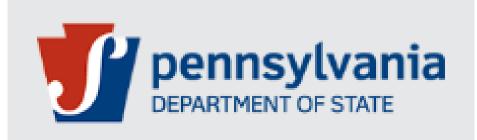

## **Bureau of Professional and Occupational Affairs**

## State Boards of Medicine and Osteopathic Medicine

#### Job Aid for Written Agreement Initiated By Physician Assistant

Version 1.1 08-2022

#### These steps can be followed for Written Agreement applications initiated by Physician Assistant

| Step<br>No | Action                                                                                                    |
|------------|----------------------------------------------------------------------------------------------------|
| 1.         | Go to https://www.pals.pa.gov                                                                                                    |
|            | Select Login                                                                                                    |
|            | DEPARTMENT OF STATE     DEPARTMENT OF STATE     DEPARTMENT OF STATE     Department of state     Welcome to the Pennsylvania Licensing System (PALS)     Nrv   Nrv   Verification of License   Verification of License   Verification of License   Verification of License   Anadatory Reporting by Leonoes   Verification of License   Application for Solie Proprietor Architecture Firm.     Denotes To Sole Proprietor Architecture Firm. |
| 2.         | <ul> <li>The Physician Assistant will need to Log into PALS by entering their User ID and Password and clicking LOGIN.</li> <li>a. The <b>Dashboard</b> screen will be displayed.</li> <li>b. In the <b>Professional License Details</b> section, click on the green pencil icon next to your license number.</li> </ul>                                                                                                    |
|            | TEST, TEST                                                                                                    |
|            | Address     Email address     SSN       1 MAIN ST     000       HARRISBURG, PENNSYLVANIA, United States, 17110     000                                                                                                    |
|            | Professional License Details                                                                                                    |
|            | Change       License Number       Name       Board/Commission       License Type       \$ Status       \$ Issue Date \$         MA0603       ①       TEST TEST       Medicine       Medical Physician Asst       Active       3/15/2021         Showing 110 1 of 1 entries       Showing 110 1 of 1 entries       Showing 110 1 of 1 entries       Showing 110 1 of 1 entries       Showing 110 1 of 1 entries                               |
|            | c. On the <b>Change Options (License)</b> pop-up, select <b>Written Agreement</b> .                                                                                                    |
|            | Change Options (License)                                                                                                    |
|            | Verification/Certification X Inactivate Duplicate License Written Agreement                                                                                                    |

|    | Be advised:<br>Please refer to the State Board of Medicine law                                                                                                    |                                                                                                    |                                                                      |                           |
|----|----------------------------------------------------------------------------------------------------|----------------------------------------------------------------------------------------------------|----------------------------------------------------------------------|---------------------------|
|    | Please refer to the State Board of Medicine law                                                                                                    |                                                                                                    |                                                                      |                           |
|    |                                                                                                    | s and regulations for specific questions regarding application require                                                                                                  | ments.                                                               |                           |
|    | WHAT YOU NEED TO COMPLETE THIS APPLIC<br>Click on <b>1</b> for more information To email or                                                                                                    | ATION:<br>print the application checklist instruction click here.                                                                                                    |                                                                      |                           |
|    | Application                                                                                                    |                                                                                                    |                                                                      |                           |
|    | Application Fee                                                                                                    | Charaldist House                                                                                                    |                                                                      |                           |
|    | Proof Of Insurance                                                                                                    | Checklist Items                                                                                                    |                                                                      |                           |
|    | Written Agreement                                                                                                    |                                                                                                    |                                                                      |                           |
|    | IMPORTANT INFORMATION:                                                                                                    |                                                                                                    |                                                                      |                           |
|    | Upon submission of a complete application, th                                                                                                    | e Board will issue a letter authorizing the physician assistant to temp                                                                                                 |                                                                      | agreement submitted with  |
|    |                                                                                                    | items will result in a denial of temporary approval and the application<br>quested information including complete answers to all questions wit                          |                                                                      |                           |
|    | Submission or an application with all re     Proof of current liability insurance cover                                                                                                    |                                                                                                    | n supporting documentation.                                          |                           |
|    |                                                                                                    | d for 120 days ONLY while the written agreement is being evaluated                                                                                                    | or final Board approval. A physician assistant cannot practice prior | to the Board issuing a te |
|    |                                                                                                    |                                                                                                    |                                                                      | -                         |
|    | PHYSICIAN ASSISTANT DETAILS:                                                                                                    |                                                                                                    |                                                                      |                           |
|    | License Number<br>MA3279863                                                                                                    |                                                                                                    |                                                                      |                           |
|    | Last Name                                                                                                    | First Name                                                                                                    |                                                                      | Middle Name               |
|    | DEMO                                                                                                    | CECILIA                                                                                                    |                                                                      |                           |
|    | Street                                                                                                    |                                                                                                    |                                                                      |                           |
|    | 122 DEMO ST                                                                                                    |                                                                                                    |                                                                      |                           |
|    | 123 DEMO ST<br>City                                                                                                    | State                                                                                                    |                                                                      | Zip                       |
| 4. | Enter the Primary Sup                                                                                                    | ervisor License number. <b>N</b>                                                                                                    |                                                                      | must be                   |
| 4. | City<br>Enter the Primary Sup<br>under the same Board<br>System will display the<br>Please enter a valid Medical Physician and Surgeon L<br>Ucense Number<br>M03429698                                                                | ervisor License number. <b>N</b><br>d as the physician assistant<br>e Supervising Physician det<br>icense Number. License Number should include the full number (i.e. M | . Press the <b>[Tab]</b> key on th<br>ails:                          | must be                   |
| 4. | City<br>Enter the Primary Sup<br>under the same Board<br>System will display the<br>Please enter a valid Medical Physician and Surgeon L<br>License Number                                                                            | ervisor License number. <b>N</b><br>d as the physician assistant<br>e Supervising Physician det                                                                         | :. Press the <b>[Tab]</b> key on th<br>ails:                         | must be                   |
| 4. | City<br>Enter the Primary Sup<br>under the same Board<br>System will display the<br>PRIMARY SUPERVISOR DETAILS:<br>Please enter a valid Medical Physician and Surgeon L<br>License Number<br>MD3429698<br>Last Name<br>DEMO<br>Street | ervisor License number. N<br>d as the physician assistant<br>e Supervising Physician det<br>icense Number. License Number should include the full number (i.e. M        | . Press the <b>[Tab]</b> key on th<br>ails:                          | must be                   |
| 4. | City<br>Enter the Primary Sup<br>under the same Board<br>System will display the<br>Please enter a valid Medical Physician and Surgeon L<br>License Number<br>MD3429698<br>Last Name<br>DEMO                                          | ervisor License number. N<br>d as the physician assistant<br>e Supervising Physician det<br>icense Number. License Number should include the full number (i.e. M        | . Press the <b>[Tab]</b> key on th<br>ails:                          | must be                   |

|   | QUESTIONS SECTION:                                                                                                    |
|---|----------------------------------------------------------------------------------------------------|
|   | Please provide the following information for questions below.                                                                                                    |
|   | Specialties of the Primary Supervisor:                                                                                                    |
|   | Will a group of physicians supervise the physician assistant?                                                                                                    |
|   | ○ Yes ○ No Will the physician assistant prescribe and dispense drugs/therapeutic devices?                                                                                                    |
|   | ○ Yes ○ No                                                                                                    |
|   | The supervising physician, whether primary or secondary, must countersign 100% of the patient records completed by the physician<br>• The first 12 months of the physician assistant's practice post graduation and after obtaining licensure.<br>• The first 12 months of the physician assistant's practice in a new speciality.                                                                                                    |
|   | WRITTEN AGREEMENT:                                                                                                    |
|   | Describe the physician assistant's scope of practice.                                                                                                    |
|   |                                                                                                    |
|   |                                                                                                    |
|   | Provide the nature and degree of supervision the supervising physician will provide to the physician assistant.                                                                                                    |
|   | Enter the primary practice address:                                                                                                    |
|   |                                                                                                    |
|   | City:                                                                                                    |
|   |                                                                                                    |
|   | State:                                                                                                    |
|   | Select 🗸                                                                                                    |
|   | Zip Code:                                                                                                    |
|   |                                                                                                    |
|   | Enter the primary practice telephone number:                                                                                                    |
|   |                                                                                                    |
|   |                                                                                                    |
|   |                                                                                                    |
|   |                                                                                                    |
|   |                                                                                                    |
|   |                                                                                                    |
|   |                                                                                                    |
|   |                                                                                                    |
|   |                                                                                                    |
|   |                                                                                                    |
|   |                                                                                                    |
|   |                                                                                                    |
|   |                                                                                                    |
|   |                                                                                                    |
| - | In the <b>CONFIRMATION STATEMENT SECTION</b> mark the 'I CONFIRM' check box and type you                                                                                                    |
|   |                                                                                                    |
|   | In the <b>CONFIRMATION STATEMENT SECTION</b> mark the 'I CONFIRM' check box and type you name in the <b>Signature</b> box                                                                                                    |
|   |                                                                                                    |
|   | name in the <b>Signature</b> box                                                                                                    |
|   | name in the <b>Signature</b> box CONFIRMATION STATEMENT SECTION:                                                                                                    |
|   | name in the <b>Signature</b> box           CONFIRMATION STATEMENT SECTION:           • I verify that I have reviewed the Medical Practice Act and Regulations of the State Board of Medicine.                                                                                                    |
|   | name in the Signature box  CONFIRMATION STATEMENT SECTION:  I verify that I have reviewed the Medical Practice Act and Regulations of the State Board of Medicine.  I recognize that I am obligated to comply with all provisions of the Act and Regulations including those provisions that require me to notify the Board of the termin                                                                                                    |
|   | name in the Signature box  CONFIRMATION STATEMENT SECTION:  I verify that I have reviewed the Medical Practice Act and Regulations of the State Board of Medicine. I recognize that I am obligated to comply with all provisions of the Act and Regulations including those provisions that require me to notify the Board of the termin I verify that the statements in this application and written agreement are true and carried to the best of my knowledge, information and belief.                                                                                                    |
|   | name in the Signature box  CONFIRMATION STATEMENT SECTION:  I verify that I have reviewed the Medical Practice Act and Regulations of the State Board of Medicine. I recognize that I am obligated to comply with all provisions of the Act and Regulations including those provisions that require me to notify the Board of the termin I verify that the statements in this application and written agreement are true and carried to the best of my knowledge, information and belief.                                                                                                    |
|   | name in the Signature box           CONFIRMATION STATEMENT SECTION:           • I verify that I have reviewed the Medical Practice Act and Regulations of the State Board of Medicine.           • I recognize that I am obligated to comply with all provisions of the Act and Regulations including those provisions that require me to notify the Board of the termin           • I verify that the statements in this application and written agreement are true and correct to the best of my knowledge, information and belief.           • I understand that false statements are made subject to the penalties of 18 Pa. C.S. Section 4904 relating to unsworn falsification to authorities and may result in the statements are made subject to the penalties of 18 Pa. C.S. Section 4904 relating to unsworn falsification to authorities and may result in the statements are made subject to the penalties of 18 Pa. C.S. Section 4904 relating to unsworn falsification to authorities and may result in the statements are made subject to the penalties of 18 Pa. C.S. Section 4904 relating to unsworn falsification to authorities and may result in the statements are made subject to the penalties of 18 Pa. C.S. Section 4904 relating to unsworn falsification to authorities and may result in the statements are made subject to the penalties of 18 Pa. C.S. Section 4904 relating to unsworn falsification to authorities and may result in the statement are true and correct to the statement are made subject to the penalties of 18 Pa. C.S. Section 4904 relating to unsworn falsification to authorities and may result in the statement are made subject to the penalties of 18 Pa. C.S. Section 4904 relating to unsworn falsification to authorities and may result in the statement are made subject to the penalties of 18 Pa. C.S. Section 4904 relating to unsworn falsification to authorities and may result in the statement are made subject to the pen                                                                                                    |
|   | <ul> <li>Name in the Signature box</li> <li>CONFIRMATION STATEMENT SECTION: <ul> <li>I verify that I have reviewed the Medical Practice Act and Regulations of the State Board of Medicine.</li> <li>I recognize that I am obligated to comply with all provisions of the Act and Regulations including those provisions that require me to notify the Board of the termin</li> <li>I verify that the statements in this application and written agreement are true and correct to the best of my knowledge, information and belief.</li> <li>I understand that false statements are made subject to the penalties of 18 Pa. C.S. Section 4904 relating to unsworn falsification to authorities and may result in the registration.</li> <li>I will only work under the primary supervisor's supervision or the supervision of the designated substitute physician assistant supervisor(s).</li> <li>I will only provide medical services to the patients under the care of the primary supervisor or the care of the substitute supervisor(s) and WILL NOT practice if the primary supervisor or the care of the substitute supervisor(s) and WILL NOT practice if the primary supervisor or the care of the substitute supervisor(s) and WILL NOT practice if the primary supervisor or the care of the substitute supervisor(s) and WILL NOT practice if the primary supervisor or the care of the substitute supervisor(s) and WILL NOT practice if the primary supervisor or the care of the substitute supervisor(s) and WILL NOT practice if the primary supervisor or the care of the substitute supervisor(s) and WILL NOT practice if the primary supervisor or the care of the substitute supervisor(s) and WILL NOT practice if the primary supervisor or the care of the substitute supervisor(s) and WILL NOT practice if the primary supervisor or the care of the substitute supervisor(s) and WILL NOT practice if the primary supervisor or the care of the substitute supervisor(s) and WILL NOT practice if the primary supervisor or the care of the substitute supervisor(s) and WILL NOT practice if th</li></ul></li></ul> |
|   | <ul> <li>Name in the Signature box</li> <li>CONFIRMATION STATEMENT SECTION: <ul> <li>I verify that I have reviewed the Medical Practice Act and Regulations of the State Board of Medicine.</li> <li>I recognize that I am obligated to comply with all provisions of the Act and Regulations including those provisions that require me to notify the Board of the termin</li> <li>I verify that the statements in this application and written agreement are true and correct to the best of my knowledge, information and belief.</li> <li>I understand that false statements are made subject to the penalties of 18 Pa. C.S. Section 4904 relating to unsworn falsification to authorities and may result in the registration.</li> <li>I will only work under the primary supervisor's supervision or the supervision of the designated substitute physician assistant supervisor(s).</li> </ul> </li> </ul>                                                                                                    |
|   | <ul> <li>Name in the Signature box</li> <li>CONFIRMATION STATEMENT SECTION: <ul> <li>I verify that I have reviewed the Medical Practice Act and Regulations of the State Board of Medicine.</li> <li>I recognize that I am obligated to comply with all provisions of the Act and Regulations including those provisions that require me to notify the Board of the termin</li> <li>I verify that the statements in this application and written agreement are true and correct to the best of my knowledge, information and belief.</li> <li>I understand that false statements are made subject to the penalties of 18 Pa. C.S. Section 4904 relating to unsworn falsification to authorities and may result in the registration.</li> <li>I will only work under the primary supervisor's supervision or the supervision of the designated substitute physician assistant supervisor(s).</li> <li>I will only provide medical services to the patients under the care of the primary supervisor or the care of the substitute supervisor(s) and WILL NOT practice if the guidability supervisor is not available.</li> </ul> </li> </ul>                                                                                                    |
|   | <ul> <li>CONFIRMATION STATEMENT SECTION: <ul> <li>I verify that I have reviewed the Medical Practice Act and Regulations of the State Board of Medicine.</li> <li>I recognize that I am obligated to comply with all provisions of the Act and Regulations including those provisions that require me to notify the Board of the termin.</li> <li>I verify that the statements in this application and written agreement are true and correct to the best of my knowledge, information and belief.</li> <li>I understand that false statements are made subject to the penalties of 18 Pa. C.S. Section 4904 relating to unsworn falsification to authorities and may result in the registration.</li> <li>I will only work under the primary supervisor's supervision or the supervision of the designated substitute physician assistant supervisor(s).</li> <li>I will only provide medical services to the patients under the care of the primary supervisor or the care of the substitute supervisor(s) and WILL NOT practice if the primary supervisor or the care of the substitute supervisor(s) and WILL NOT practice if the primary supervisor or the care of the substitute supervisor(s) and WILL NOT practice if the primary supervisor or the care of the substitute supervisor(s) and WILL NOT practice if the primary supervisor or the care of the substitute supervisor(s) and WILL NOT practice if the primary supervisor or the care of the substitute supervisor(s) and WILL NOT practice if the primary supervisor or the care of the primary supervisor or the care of the substitute supervisor(s) and WILL NOT practice if the primary supervisor or the care of the primary supervisor or the care of the substitute supervisor(s) and WILL NOT practice if the primary supervisor or the care of the substitute supervisor(s) and WILL NOT practice if the primary supervisor or the care of the primary supervisor or the care of the primary supervisor or the care of the primary supervisor (s) and WILL NOT practice if the primary supervisor or the care of the primary supervisor (s) and W</li></ul></li></ul> |

| I recognize that I am (     I verify that the stater     I understand that fals | leved the Medical Practice Act and Regulations of the State Doard of Hedicine.<br>bilgated to comply with all provisions of the Act and Regulations including those provisions that require me to notify the Board of the termination of my agreement.<br>Here is this applications and written agreement are true and correct to the best of my knowledge, information and belief.<br>Is attements are made subject to the penalties of 18 Pa. C.S. Section 4904 relating to unaxouro flatification to authorities and may result in the suspension or revocation of my registration.<br>the primary upervisor's supervision or the supervision of the designated substitute physicina sustant supervisor(). |                                |
|---------------------------------------------------------------------------------|----------------------------------------------------------------------------------------------------|--------------------------------|
|                                                                                 | dical services to the patients under the care of the primary supervisor or the care of the substitute supervisor(s) and WILL NOT practice if the primary supervisor or an authorized substitut<br>IE READ AND AGREE TO THE TERMS ABOVE.<br>Date<br>8/2/2019                                                                                                    | e supervisor is not available. |
| Save                                                                            |                                                                                                    | SEND TO SUPERVISING PHYSIC     |
| In the Das                                                                      | <b>hboard</b> page, at the top left corner, click on the <b>Person</b> icon                                                                                                    | and then clic                  |
| DAL S                                                                           | ≡ £ • невр ⊕                                                                                                    |                                |
| 0                                                                               | Welcome, CECILIA DEMO                                                                                                    | ent                            |
| Â                                                                               | Dashboard      Your License will expire in 51                                                                                                    | 7 You ha                       |
| ٩                                                                               | E Logouth Days                                                                                                    | applica<br>Board/              |
| 0                                                                               | DEMO, CECILIA                                                                                                    |                                |
| Â                                                                               | Address<br>123 DEMO ST<br>HARRISBURG, PENNSYLVANIA, United States, 17101                                                                                                    | Email<br>Cecilia               |
| The PALS v                                                                      | website home page will be displayed.                                                                                                    |                                |
|                                                                                 |                                                                                                    |                                |
|                                                                                 |                                                                                                    |                                |

| 9.  | Passwo<br>a. | pervising Physician will need to Log into PALS by enterin<br>ord and clicking LOGIN.<br>The <b>Dashboard</b> screen will be displayed.<br>Scroll to the <b>My Queue</b> section, click on the <b>[Review]</b> k<br>will also show in the <b>Activities</b> Section. However, you<br>section. | outton. The app       | lication              |
|-----|--------------|----------------------------------------------------------------------------------------------------|-----------------------|-----------------------|
|     |              | ≡ <u>А</u> <b>О</b> Неф &                                                                                                    |                       | Q                     |
|     |              | New Professional License Application                                                                                                    |                       |                       |
|     |              | V I know what license I am applying for                                                                                                    | Apply for New License |                       |
|     |              | New Provider Application                                                                                                    |                       |                       |
|     |              | To request approval for CE, School, Program Sponsors, Pre-Licensure Education or Request PA-SUPPORT Curriculum                                                                                                    | Request Approval      |                       |
|     |              | My Queue                                                                                                    |                       |                       |
|     |              | Show 10 • entries                                                                                                    |                       | Search:               |
|     |              | Description A                                                                                                    | Requested Date 👙      | Actions<br>Review 2 😒 |
|     |              | Review-ADRIANA DEMO-For-MEDICINE WRITTEN AGREEMENT APPLICATION from CECILIA DEMO Showing 1 to 1 of 1 entries                                                                                                    | 08/01/2019            | Previous 1            |
|     |              |                                                                                                    |                       |                       |
|     |              |                                                                                                    |                       |                       |
| 10. |              | <b>RITTEN AGREEMENT APPLICATION</b> is displayed. Click of<br>ew the requirements for each of the checklist items. Re                                                                                                    |                       |                       |
|     |              | plication that has been completed by the physician assis                                                                                                    |                       |                       |
|     |              | information that has been entered.                                                                                                    |                       |                       |
|     |              |                                                                                                    |                       |                       |
|     | MEDICIN      | IE WRITTEN AGREEMENT APPLICATION                                                                                                    |                       |                       |
|     | Be ad        | lvised:                                                                                                    |                       |                       |
|     | Please       | refer to the State Board of Medicine laws and regulations 😽 specific questions regarding application require                                                                                                    | ements.               |                       |
|     | WHAT         | YOU NEED TO COMPLETE THIS APPLICATION:                                                                                                    |                       |                       |
|     |              | n <b>()</b> for more information To email or print the application checklist instruction click here.                                                                                                    |                       |                       |
|     |              | Application 9                                                                                                    |                       |                       |
|     |              | Application Fee 0                                                                                                    |                       |                       |
|     |              | Proof Of Insurance 0                                                                                                    |                       |                       |
|     | •            | Written Agreement 🚯                                                                                                    |                       |                       |
|     | 1            |                                                                                                    |                       |                       |

| Lwill provide all substitute supervising physicians with a copy of the approved supervising written agreement,     The physician assistant identified in that application will only work under my supervision or the supervision of the designated substitute phys     The physician assistant will only provide medical services to the patients under my care of the primary and substitute supervisor(s) and WILL substitute supervisor is not available.     Signature     Physician and Surgeon     All 2019                                                                                | -               |
|----------------------------------------------------------------------------------------------------|-----------------|
|                                                                                                    |                 |
|                                                                                                    |                 |
| Comments:<br>Test Comments                                                                                                    |                 |
|                                                                                                    |                 |
|                                                                                                    |                 |
|                                                                                                    |                 |
|                                                                                                    |                 |
| Save Reject APPROVE                                                                                                    |                 |
|                                                                                                    |                 |
| 2 In the <b>Dechhoard</b> page at the ten left corner, click on the <b>Derson</b> icon and                                                                                                    | d than alia     |
| <ol> <li>In the Dashboard page, at the top left corner, click on the Person icon and<br/>the Logout option:</li> </ol>                                                                                                    | d then clic     |
| <ul> <li>.2. In the Dashboard page, at the top left corner, click on the Person icon and the Logout option:</li> </ul>                                                                                                    | d then clicl    |
| the Logout option:                                                                                                    | d then clicl    |
| the Logout option:                                                                                                    | d then clicl    |
| the Logout option:                                                                                                    | d then clicl    |
| the Logout option:                                                                                                    | Current         |
| the Logout option:<br>$\blacksquare \blacksquare \blacksquare \blacksquare \blacksquare \blacksquare \blacksquare$ $\blacksquare \blacksquare \blacksquare \blacksquare \blacksquare \blacksquare$ $\blacksquare \blacksquare \blacksquare \blacksquare \blacksquare \blacksquare \blacksquare \blacksquare \blacksquare \blacksquare$ $\blacksquare \blacksquare \blacksquare \blacksquare \blacksquare \blacksquare \blacksquare \blacksquare \blacksquare \blacksquare \blacksquare \blacksquare \blacksquare \blacksquare \blacksquare \blacksquare \blacksquare \blacksquare \blacksquare $ | Current         |
| the Logout option:                                                                                                    | Current         |
| the Logout option:                                                                                                    | Current<br>rals |

| 1         | e PALS wedsite i                                                                                                    | nome page wi                                                 | li be displaye                | d         |                |          |                     |        |
|-----------|----------------------------------------------------------------------------------------------------|--------------------------------------------------------------|-------------------------------|-----------|----------------|----------|---------------------|--------|
|           |                                                                                                    |                                                              |                               |           |                |          |                     |        |
|           |                                                                                                    |                                                              |                               |           |                |          |                     |        |
| 13. In    | the home page,                                                                                                    | -                                                            |                               | _         |                |          |                     |        |
|           | a. Enter <b>Phys</b> i<br>b. The <b>Dashb</b>                                                                                                    |                                                              |                               |           | rd and cl      | ick LOG  | IN.                 |        |
|           |                                                                                                    | e <b>My Queue</b> s<br>e application v<br>ne <b>My Queue</b> | will also show                | -         |                |          |                     | -      |
| M         | y Queue                                                                                                    |                                                              |                               |           |                |          |                     |        |
| Sh        | now 10 V entries                                                                                                    |                                                              |                               |           |                |          | Search:             |        |
|           | Description                                                                                                    |                                                              |                               |           | Requested Date | ¢        | Actions 🕴           | ¢      |
| R         | REVIEW AND SUBMIT TO BOARD-CECILIA DEMO                                                                                                    | ) -For-MEDICINE WRITTEN AGREEMENT                            | APPLICATION from ADRIANA DEMO |           | 08/01/2019     | REVIEW A |                     | Next   |
|           | -                                                                                                    | 2                                                            |                               |           |                |          |                     |        |
| Th        | e WRITTEN AGR                                                                                                    | EEMENT APP                                                   | LICATION is o                 | lisplayed | k              |          |                     |        |
| 14. In    | the <b>Check List D</b>                                                                                                    | ocuments sec<br>ce. Click on [Br                             | •                             | be requir | ed to upl      | oad curr | ent proof of        |        |
|           |                                                                                                    |                                                              |                               |           |                |          |                     |        |
| ma        | e Choose File To l                                                                                                    | Jpload messag                                                | e is displayed.               | Select th | e file and     | click on | the <b>[Open]</b> k | outton |
| ma<br>The |                                                                                                    |                                                              |                               |           |                | click on | the <b>[Open]</b> k | outton |
| ma<br>The | e Choose File To l                                                                                                    |                                                              |                               |           |                | click on | the <b>[Open]</b> b | outton |
| ma<br>The | e Choose File To U<br>the Upload docur                                                                                                    | nents section, o                                             |                               | pload] bu | utton          |          | the <b>[Open]</b> b | outton |
| ma<br>The | e Choose File To U<br>the Upload docur<br>Uploaded documents<br>Document Type<br>Proof Of Insurance                                                                                                    |                                                              |                               |           |                | click on |                     | -      |
| ma<br>The | e Choose File To U<br>the Upload docur<br>Uploade documents<br>Document Type<br>Proof Of Insurance<br>The physician assistant will need<br>to upload, where prompted, proof<br>of professional liability insurance                                                                                                    | nents section, o                                             |                               | pload] bu | utton          |          |                     | -      |
| ma<br>The | e Choose File To U<br>the Upload docur<br>Uploaded documents<br>Document Type<br>Proof Of Insurance<br>The physician assistant will need<br>to upload, where prompted, proof                                                                                                    | nents section, o                                             |                               | pload] bu | utton          |          |                     | -      |
| ma<br>The | e Choose File To U<br>the Upload docur<br>Uploade docurents<br>Uploaded docurrents<br>Docurrent Type<br>Proof Of Insurance<br>The physician assistant will need<br>to upload, where prompted, proof<br>of professional liability insurance,<br>overage through self-insurance,<br>personally purchased insurance or<br>insurance provided by their<br>employer for the minimum<br>amount of \$1,000,000.00 per<br>occurrence or claims made. This<br>proof of insurance/certificate | nents section, o                                             |                               | pload] bu | utton          |          |                     | -      |
| ma<br>The | e Choose File To U<br>the Upload docur<br>Uploade documents<br>Uploade documents<br>Document Type<br>Proof Of Insurance<br>The physician assistant will need<br>to upload, where prompted, proof<br>of professional liability insurance<br>coverage through self-insurance,<br>personally purchased insurance or<br>insurance provided by their<br>employer for the minimum<br>amount of 51,000,000.00 per<br>occurrence or claims made. This                                       | Document Name                                                |                               | pload] bu | utton          |          | Actions             | -      |

| 16. | Click Submit                                                                                                    |
|-----|----------------------------------------------------------------------------------------------------|
|     |                                                                                                    |
|     | Comments:                                                                                                    |
|     |                                                                                                    |
|     |                                                                                                    |
|     |                                                                                                    |
|     | Save                                                                                                    |
| 17. |                                                                                                    |
|     | [Add to Cart] button                                                                                                    |
|     | Review Your Application                                                                                                    |
|     | You cannot make any changes to your application once it is submitted to the Board/Commission.                                                              |
|     | MEDICINE WRITTEN AGREEMENT APPLICATION                                                                                                    |
|     | WHAT YOU NEED TO COMPLETE THIS APPLICATION:<br>Click on $\Theta$ for more information. To email or print the application checklist instruction click here. |
|     | Application 0     Application Fee 0                                                                                                    |
| 10  | The checkout mage will be displayed                                                                                                    |
| 10. | The checkout page will be displayed.                                                                                                    |
|     | a. Select the check box for the application                                                                                                    |
|     | <ul> <li>b. Select the All fees are non-refundable checkbox</li> <li>c. Click on the [Proceed to Payment] button</li> </ul>                                |
|     |                                                                                                    |
|     |                                                                                                    |

|     | Check Out : You may continue adding additional items to your cart. Click here 🖓 to go to the dashboard.                                                                                                    |
|-----|----------------------------------------------------------------------------------------------------|
|     | Total:\$35.00                                                                                                    |
|     | Click box to the left of each item you wish to pay for at this time and proceed to payment.                                                                                                    |
|     | SNo Item Quartity License Number Fee Price                                                                                                    |
|     | Low         real         control         real         real           I         MEDICINE WRITTEN AGREEMENT APPLICATION         1         25         \$35.00         1                                                                                                    |
|     | Your available Credit: S 0                                                                                                    |
|     | Vour available. Please check to continue with your transaction.  Emply Cet                                                                                                    |
|     | Once your transaction is complete you will receive a confirmation message and reference number. This may take a few moments. Please do not close your browser or navigate away from this page until the confirmation is received OR YOUR TRANSACTION MAY NOT BE COMPLETED. |
|     |                                                                                                    |
| 19. | In the <b>Payment</b> page, enter the payment details as prompted.                                                                                                    |
|     | Pay With Your Credit Card                                                                                                    |
|     | Cardholder Name                                                                                                    |
|     | Credit Card Number                                                                                                    |
|     | Expiry Date (MMYY)                                                                                                    |
|     | Security Code Present CVV2 is the Visa term for the 3-digit security code on the                                                                                                    |
|     |                                                                                                    |
| 20. | Click on the [Pay With Your Credit Card] button                                                                                                    |

|     | ZIP/Postal Code                                                                                                    |                                               |
|-----|----------------------------------------------------------------------------------------------------|-----------------------------------------------|
|     |                                                                                                    |                                               |
|     | Country                                                                                                    |                                               |
|     | United States                                                                                                    |                                               |
|     | Email                                                                                                    |                                               |
|     |                                                                                                    |                                               |
|     | A confirmation email will be sent to this address.                                                                                                    |                                               |
|     |                                                                                                    |                                               |
|     | Pay With Your Credit Card                                                                                                    |                                               |
|     |                                                                                                    |                                               |
|     |                                                                                                    |                                               |
|     |                                                                                                    |                                               |
|     |                                                                                                    |                                               |
|     |                                                                                                    |                                               |
| 1   |                                                                                                    |                                               |
|     |                                                                                                    |                                               |
|     |                                                                                                    |                                               |
|     |                                                                                                    |                                               |
|     |                                                                                                    |                                               |
|     |                                                                                                    |                                               |
|     |                                                                                                    |                                               |
|     |                                                                                                    |                                               |
| 21. | The <b>Confirmation</b> page is displayed. Application number will be displaye                                                                                                    | d in the                                      |
|     | Payment Summary                                                                                                    |                                               |
|     | Confirmation                                                                                                    |                                               |
|     |                                                                                                    |                                               |
|     | Thank you for your payment.<br>Your payment has been processed - please print this page for your records.                                                                                                    |                                               |
|     | Your application is not complete until the Board receives the completed checklist items below. Click Download to print the required documents for licensure. It is your responsibility to maintain a copy of this application at board. | nd all documents submitted to the board or re |
|     | Payment Summary                                                                                                    |                                               |
|     | Receipt Number:         PAID0000741600         Payment Date:         08/01/2019                                                                                                    |                                               |
|     | Application No # AA00011559180 (Medicine/Written Agreement/ Application ) - 08/01/2019                                                                                                    |                                               |
|     | CheckList Name Status                                                                                                    | Download                                      |
|     | Application Pending Review                                                                                                    | Jownoau 🛃                                     |
|     | Application Fee Completed                                                                                                    |                                               |
|     | Proof Of Insurance Pending Review                                                                                                    |                                               |
|     | Written Agreement Pending Review                                                                                                    |                                               |
|     | To email or print the application checklist instruction click here.                                                                                                    |                                               |
| 22. | Click on the <b>Dashboard</b> icon on the top left side                                                                                                    |                                               |

|       | 0                                                                                                    |                                                                              |                                                            |                                       |                                                                                                    |                                                                                                    |                                                                                                    |                                                                                             |                                                                                                    |
|-------|----------------------------------------------------------------------------------------------------|------------------------------------------------------------------------------|------------------------------------------------------------|---------------------------------------|----------------------------------------------------------------------------------------------------|----------------------------------------------------------------------------------------------------|----------------------------------------------------------------------------------------------------|---------------------------------------------------------------------------------------------|----------------------------------------------------------------------------------------------------|
|       | Â                                                                                                    | Ya                                                                           |                                                            |                                       |                                                                                                    |                                                                                                    |                                                                                                    |                                                                                             |                                                                                                    |
| ļ     | Jser will be re<br>Activities section<br>Status until it                                                                                                    | on in th                                                                     | e <b>Subn</b>                                              | <b>hitted</b> Statu                   | us. The appli                                                                                                    |                                                                                                    |                                                                                                    |                                                                                             |                                                                                                    |
| Г     | Activities                                                                                                    |                                                                              |                                                            |                                       |                                                                                                    |                                                                                                    |                                                                                                    |                                                                                             | _                                                                                                    |
|       | Click O to view application checklist and                                                                                                    | l upload documents to ti                                                     | he Board/Commission                                        | L.                                    |                                                                                                    |                                                                                                    |                                                                                                    |                                                                                             |                                                                                                    |
|       | Show 10 V entries                                                                                                    | Board/Commis                                                                 | ssion 🔶                                                    | License Type 🕴 L                      | License No                                                                                                    |                                                                                                    | ∳ Status ¢                                                                                                    | Search:                                                                                     | on ¢                                                                                                    |
|       | AA0001359180 Showing 1 to 1 of 1 entries                                                                                                    | Medicine 🕄                                                                   |                                                            | Written Agreement                     | MEDICINE WRITTEN                                                                                                    | AGREEMENT APPLICATION                                                                                                    | Submitted                                                                                                    | Previous 1                                                                                  | Next                                                                                                    |
|       |                                                                                                    |                                                                              |                                                            |                                       |                                                                                                    |                                                                                                    | -                                                                                                    |                                                                                             |                                                                                                    |
|       | ou will need                                                                                                    |                                                                              |                                                            |                                       |                                                                                                    |                                                                                                    |                                                                                                    | d the                                                                                       |                                                                                                    |
| C     | checklist by cl                                                                                                    | icking o                                                                     | on the p                                                   | olus sign ne                          | ext to the app                                                                                                    | lication nun                                                                                                    | iber.                                                                                                    |                                                                                             |                                                                                                    |
|       |                                                                                                    |                                                                              |                                                            |                                       |                                                                                                    |                                                                                                    |                                                                                                    |                                                                                             |                                                                                                    |
|       | Activities                                                                                                    |                                                                              |                                                            |                                       |                                                                                                    |                                                                                                    |                                                                                                    |                                                                                             |                                                                                                    |
|       |                                                                                                    |                                                                              |                                                            |                                       |                                                                                                    |                                                                                                    |                                                                                                    |                                                                                             |                                                                                                    |
|       | Click 😌 to view application che                                                                                                    | ecklist and upload d                                                         | ocuments to the E                                          | Board/Commission.                     |                                                                                                    |                                                                                                    |                                                                                                    | Search                                                                                      |                                                                                                    |
|       | Click to view application che<br>Show 10 🗸 entries                                                                                                    |                                                                              |                                                            |                                       |                                                                                                    |                                                                                                    |                                                                                                    | Search:                                                                                     |                                                                                                    |
|       | Click 😌 to view application che                                                                                                    | ecklist and upload d<br>Board/Cor                                            |                                                            |                                       | icense No 🕴 Description                                                                                                    |                                                                                                    | \$ Status                                                                                                    | Search:                                                                                     | Action                                                                                                    |
|       | Click to view application che<br>Show 10 🗸 entries                                                                                                    |                                                                              | nmission 🔶                                                 |                                       |                                                                                                    | IN AGREEMENT APPLICATION                                                                                                    |                                                                                                    | Search:                                                                                     | ♦ Action                                                                                                    |
|       | Click 🗘 to view application che<br>Show 10 💟 entries<br>🛊 Reference Number                                                                                                    | Board/Con                                                                    | nmission 🔶                                                 | License Type 🛔 L                      |                                                                                                    | IN AGREEMENT APPLICATION                                                                                                    | <b>♦</b> Status                                                                                                    | \$ \$                                                                                       |                                                                                                    |
|       | Click 🗘 to view application che<br>Show 10 💟 entries<br>🛊 Reference Number                                                                                                    | Board/Con                                                                    | nmission 🔶                                                 | License Type 🛔 L                      |                                                                                                    | EN AGREEMENT APPLICATION                                                                                                    | <b>♦</b> Status                                                                                                    | \$ \$                                                                                       |                                                                                                    |
| 25. ( | Click 🗘 to view application che<br>Show 10 💟 entries<br>🔶 Reference Number<br>AA0001359302                                                                                                    | Board/Con Medicine                                                           | nmission 🔶                                                 | License Type 🕴 L<br>Written Agreement | MEDICINE WRITTE                                                                                                    |                                                                                                    | Status     Need Action ✓                                                                                                    | \$ \$                                                                                       |                                                                                                    |
| 25. ( | Click 🗘 to view application che<br>Show 10 💟 entries<br>🛊 Reference Number                                                                                                    | Board/Con Medicine                                                           | nmission 🔶                                                 | License Type 🕴 L<br>Written Agreement | MEDICINE WRITTE                                                                                                    |                                                                                                    | Status     Need Action ✓                                                                                                    | \$ \$                                                                                       |                                                                                                    |
|       | Click 🗘 to view application che<br>Show 10 💟 entries<br>🔶 Reference Number<br>AA0001359302                                                                                                    | Board/Con Medicine                                                           | nmission 🔶                                                 | License Type 🕴 L<br>Written Agreement | MEDICINE WRITTE                                                                                                    |                                                                                                    | Status     Need Action ✓                                                                                                    | \$ \$                                                                                       |                                                                                                    |
|       | Click to view application che<br>Show 10 entries<br>Reference Number<br>AA0001359302                                                                                                    | Board/Con Medicine                                                           | nmission +                                                 | License Type 🕴 L<br>Written Agreement | MEDICINE WRITTE                                                                                                    | on Checklist                                                                                                    | Status     Need Action ✓                                                                                                    | + +<br>*                                                                                    | Ŕ                                                                                                    |
|       | Click to view application che<br>Show 10 rentries<br>Reference Number<br>AA0001359302                                                                                                    | Board/Con Medicine                                                           | nmission +                                                 | License Type                          | MEDICINE WRITTE                                                                                                    | on Checklist                                                                                                    | ♦ Status<br>Need Action ✔                                                                                                    | + +<br>*                                                                                    | Ŕ                                                                                                    |
|       | Click to view application che<br>Show 10 v entries<br>Reference Number<br>AA0001359302                                                                                                    | Board/Con Medicine                                                           | nmission +                                                 | License Type 4 L<br>Written Agreement | MEDICINE WRITTE                                                                                                    | on Checklist                                                                                                    |                                                                                                    | + +<br>*                                                                                    | Acti                                                                                                    |
|       | Click to view application che<br>Show 10 v entries<br>Reference Number<br>AA0001359302                                                                                                    | Board/Con Medicine      Board/Con      Board/Con      Medicine               | nmission +                                                 | License Type 4 L<br>Written Agreement | MEDICINE WRITTE  MEDICINE WRITTE  Che Applicatio  License No  License No  Renarks  Please follow all directions. Any                                                                                                    | on Checklist                                                                                                    | <ul> <li>Status</li> <li>Need Action </li> </ul> Item. Status Need Action  Need Action  In the approval of the writter                                                                                                    | •     •       •     •       •     •       •     •       •     •       •     •       •     • | x <sup>2</sup> •       Acti       x <sup>2</sup>                                                                                                    |
|       | Click to view application che<br>Show 10 rentries<br>Reference Number<br>AA0001359302<br>Click on the de<br>Show 10 rentries<br>Reference Number<br>A00001359302<br>Reference Number<br>A00001359302                                                                                                    | Board/Con Medicine      Board/Con      Medicine      Board/Con      Medicine | nmission +<br>d butto                                      | License Type                          | MEDICINE WRITTE<br>the Application<br>License No  Descri<br>Applic<br>Please follow all directions. An<br>not completed within six month                                                                                                    | DN Checklist<br>iption<br>NE WRITTEN AGREEMENT<br>ATION<br>y discrepancies will cause a dela                                       | ♦     Status       Need Action ◆         Ittem.   ♦ Status       Need Action ◆   y in the approval of the writter y of the upporting documents will                                                                                                    | •     •       •     •       •     •       •     •       •     •       •     •       •     • | <ul> <li>★ Acti</li> <li>★</li> </ul>                                                                                                    |
|       | Click to view application che<br>Show 10 v entries<br>Click On the description of the second second secon | Board/Con Medicine       Board/Con      Medicine       Medicine              | nmission 🔶<br>d butto<br>nmission<br>Status<br>Discrepancy | License Type                          | MEDICINE WRITTE<br>Che Application<br>Che Application<br>Che Application<br>MEDICINE<br>MEDICINE | on Checklist<br>iption<br>NE WRITTEN AGREEMENT<br>ATION<br>y discrepancies will cause a dela<br>is, updates of certain sections ar | Status      Need Action      Need Action      Status      Status      the approval of the writter     d supporting documents will     are non-refundable.      roof of professional liability in     dd by their employer for the mi     cate must include the physici | Search:                                                                                     | Acti     Acti     Acti |

26. You can follow the status of the application by logging into your dashboard and going to the Activities Section. If the application status indicates **Pending Review**, the application is pending review by Board Staff. If the status changes to **Need Action**, expand the checklist by clicking on the plus sign next to the application number. The items will be noted which indicate a discrepancy.

|      | how 10 🗸 entries                                                |                                                |                                                                               |                                                                                                    |                                                                                                    | Search:                                          |
|------|-----------------------------------------------------------------|------------------------------------------------|-------------------------------------------------------------------------------|----------------------------------------------------------------------------------------------------|----------------------------------------------------------------------------------------------------|--------------------------------------------------|
|      | Reference Number                                                | Board/Commission                               | 🕴 License Type 🕴 L                                                            | icense No 🜲 Description                                                                                                    | \$ Status                                                                                                    | \$ \$ \$                                         |
| Ē    |                                                                 | Medicine 🟮                                     | Written Agreement                                                             | MEDICINE WRITTEN AGREEMENT APPLICATION                                                                                                    | Need Action 🗸                                                                                                    | ŧ                                                |
| Show | 10 v entries                                                    |                                                |                                                                               |                                                                                                    |                                                                                                    | Search:                                          |
|      | Reference Number                                                | Board/Commission                               | ¢ License Type                                                                | License No     Description                                                                                                    | \$ Status                                                                                                    | <b>•</b> •                                       |
| •    | AA0001359302                                                    | Medicine 🜖                                     | Written Agreement                                                             | MEDICINE WRITTEN AGREEMENT<br>APPLICATION                                                                                                    | Need Action 🗸                                                                                                    | ŧ                                                |
|      |                                                                 |                                                |                                                                               |                                                                                                    |                                                                                                    |                                                  |
|      | Application                                                     | Lan Discrepanc                                 | y 8/7/2019                                                                    | Please follow all directions. Any discrepancies will cause a de<br>not completed within six months, updates of certain sections                                                                                                    |                                                                                                    |                                                  |
|      | Application Fee                                                 | Completed                                      | 8/6/2019                                                                      | An application fee of \$35.00 is required. Please note that all fe                                                                                                    | ees are non-refundable.                                                                                                    |                                                  |
| 1    | Proof Of Insurance                                              | M Discrepanc                                   | y 8/7/2019                                                                    | The physician assistant will need to upload, where prompted<br>insurance, personally purchased insurance or insurance prov<br>per occurrence or claims made. This proof of insurance/cer<br>that they are covered under this policy while performing p | ided by their employer for the r<br>tificate must include the physi                                                                                                    | minimum amount of \$1.<br>ician assistant's name |
| 1    | Written Agreement                                               | Discrepance                                    | 8/7/2019                                                                      | Describe the functions/tasks to be delegated to the physician<br>of supervision and direction you will provide to the physician<br>physician assistant.                                                                                                |                                                                                                    |                                                  |
|      |                                                                 |                                                |                                                                               |                                                                                                    |                                                                                                    |                                                  |
|      | ck on the Ar                                                    |                                                | v the specific                                                                | discrepancy.                                                                                                    |                                                                                                    | Search:                                          |
|      |                                                                 | row to viev                                    | v the specific                                                                | License No      Description                                                                                                    | \$ Status                                                                                                    | Search:                                          |
|      | 10 🔽 entries                                                    |                                                | ·                                                                             |                                                                                                    | ♦ Status<br>Need Action ✔                                                                                                    | Search:                                          |
| Show | 10 v entries                                                    | Board/Commission                               | ¢ License Type                                                                | License No  Description  MEDICINE WRITTEN AGREEMENT                                                                                                    |                                                                                                    | \$ \$                                            |
| Show | 10 v entries                                                    | Board/Commission                               | License Type     Written Agreement     Date                                   | License No  Description  MEDICINE WRITTEN AGREEMENT                                                                                                    | Need Action 🗸                                                                                                    | en agreement. If this ag                         |
| Show | 10 v entries  Reference Number AA0001359302  Reference Number   | Board/Commission Medicine                      | License Type     Written Agreement     Date                                   | License No     Description     MEDICINE WRITTEN AGREEMENT     APPLICATION                                                                                                    | Need Action                                                                                                    | en agreement. If this ag                         |
| Show | 10 v entries Reference Number AA0001359302 Rem Nume Application | Board/Commission       Medicine I       Status | Iccense Type       Written Agreement       Date       8/7/2019       8/6/2019 | License No     Description     MEDICINE WRITTEN AGREEMENT     APPLICATION                                                                                                    | Need Action  Play in the approval of the writter elay in the approval of the writter es are non-refundable. I, proof of professional liability i rided by their employer for the tr lifficate must include the physic | en agreement. If this a<br>ill be required.      |

| 28. |           | ll need to respond to the discrepancy by uploading supporting documents to r the discrepancy.          |
|-----|-----------|----------------------------------------------------------------------------------------------------|
|     | Check Lis | t Documents                                                                                            |
|     |           | se Multiple                                                                                            |
|     |           | Submit                                                                                                 |
| 29. |           | Dashboard page, at the top left corner, click on the <b>Person</b> icon and then click on gout option: |
|     | 0         | Welcome, ALBERT DEMO Wy licenses 0 of 1 Cur                                                            |
|     | Â         | B Dashboard                                                                                            |
|     | ٩         | (s) with the Your License will expire in 518 I                                                         |
|     | 0         | DEMO, ALBERT                                                                                           |
|     | L         | Address                                                                                                |